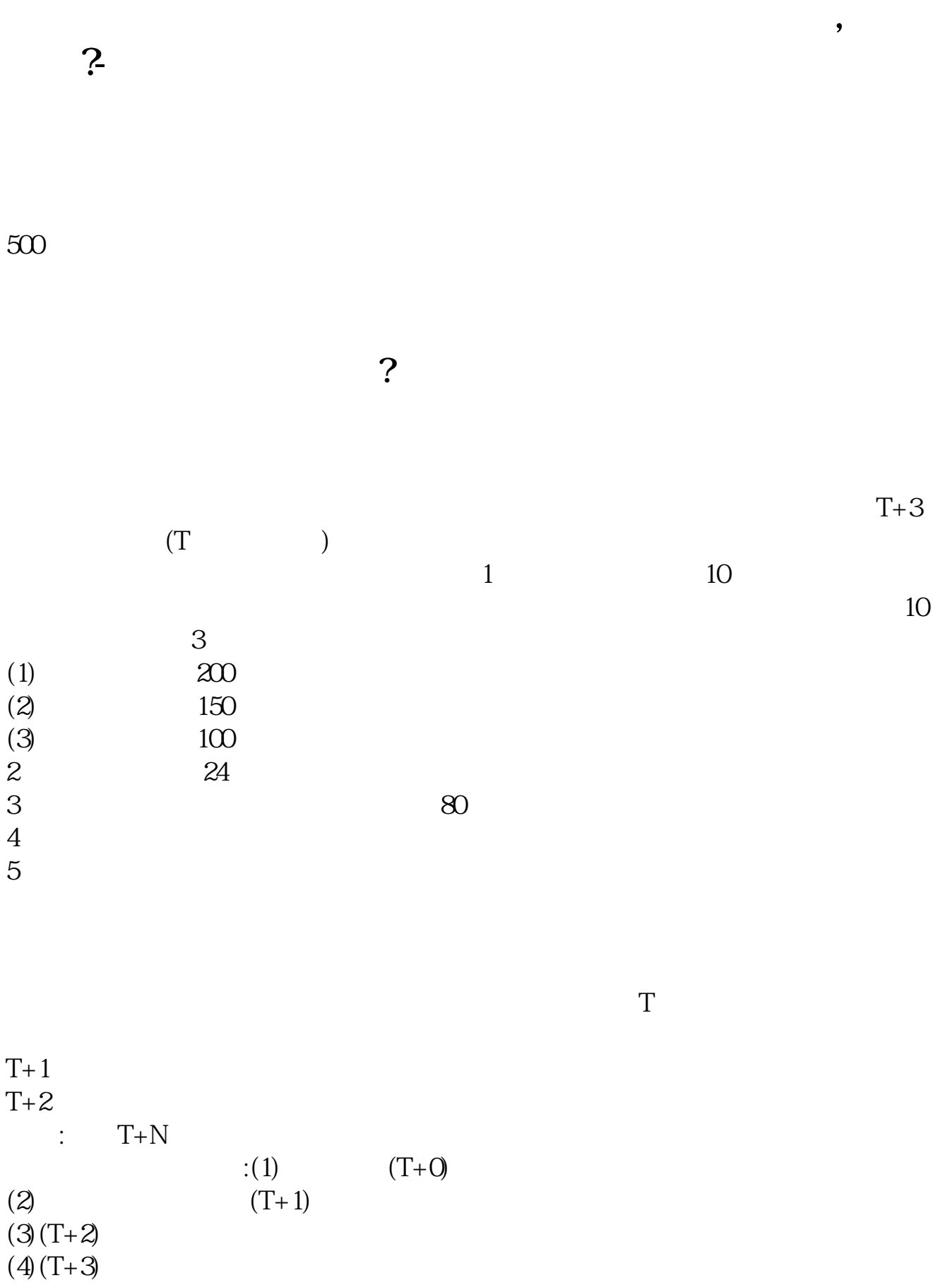

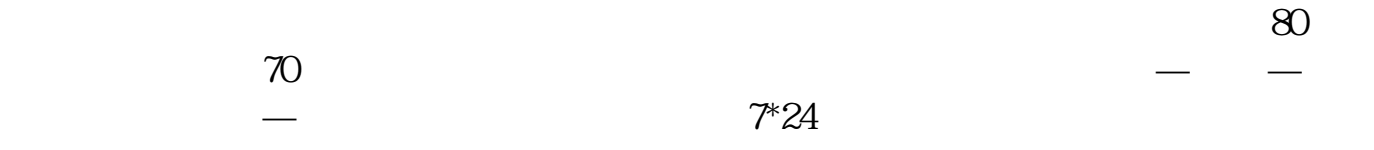

2021-11-22

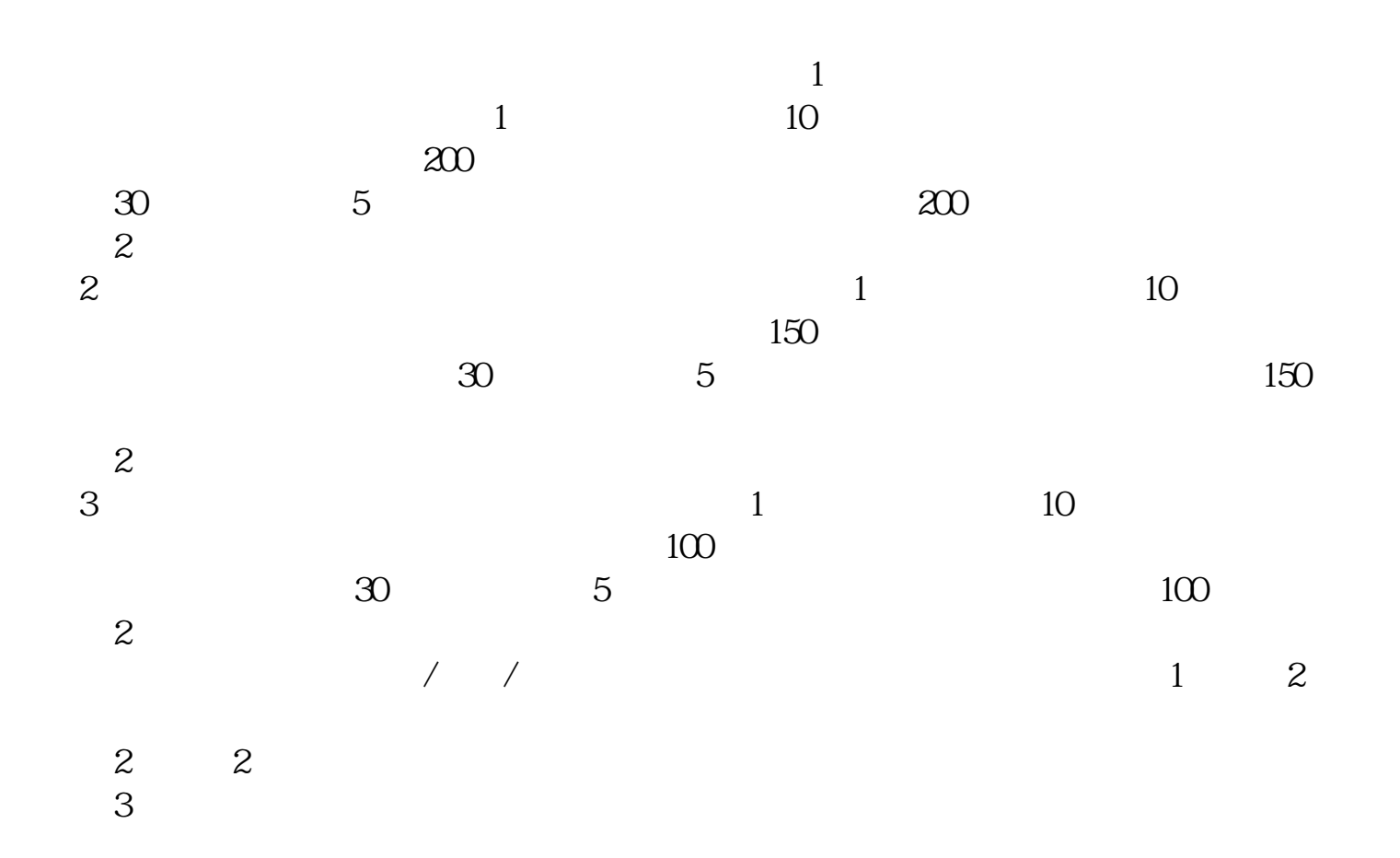

 $\chi$  2022  $\chi$  12  $\chi$  27  $\frac{d}{dx}$  and  $\frac{d}{dx}$  and  $\frac{d}{dx}$  and  $\frac{d}{dx}$  are  $\frac{d}{dx}$  and  $\frac{d}{dx}$  are  $\frac{d}{dx}$  and  $\frac{d}{dx}$  are  $\frac{d}{dx}$  and  $\frac{d}{dx}$  are  $\frac{d}{dx}$  are  $\frac{d}{dx}$  and  $\frac{d}{dx}$  are  $\frac{d}{dx}$  are  $\frac{d}{dx}$  and  $\frac{d}{dx}$  a

**五、新三板股票哪里购买,怎么购买?**

- 1.
- $2.$  $3 \times$
- $A$
- $1.$  500 2. SO0
- 1.  $300$
- $2.$
- 

 $\rule{1em}{0.15mm}$ .pdf  $\overline{\phantom{a}}$ :  $\overline{\phantom{a}}$  doc <mark>。</mark>

http://www.83717878.com/subject/34351417.html